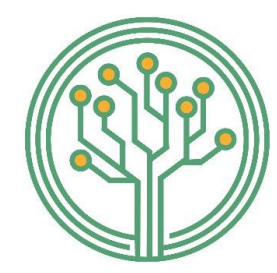

Pós-Graduação stricto sensu em Tecnologias, Gestão e Sustentabilidade

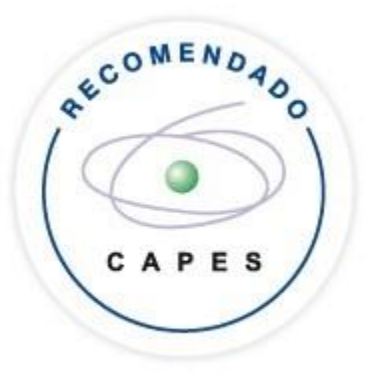

## Instruções para envio de documentos de inscrição

ESTA AÇÃO É OBRIGATÓRIA! O NÃO ENVIO ACARRETARÁ EM NÃO HOMOLOGAÇÃO DA INSCRIÇÃO.

## www.unioeste.br/sistemas

VOI) Login  $\approx$  105 Home Pesquisar **Meus Sistemas** G 恩 D BBI) Almoxarifado Eventos (SGEv) Lato (SGPPLS) Ponto (Pontus) Portal (Almox) E 恩  $\mathbf{R}$ **Solicitar Acesso Processos Seletivos** Frovou (PROVOU) Recursos Humanos **Stricto** (SGPS) (SGRH)

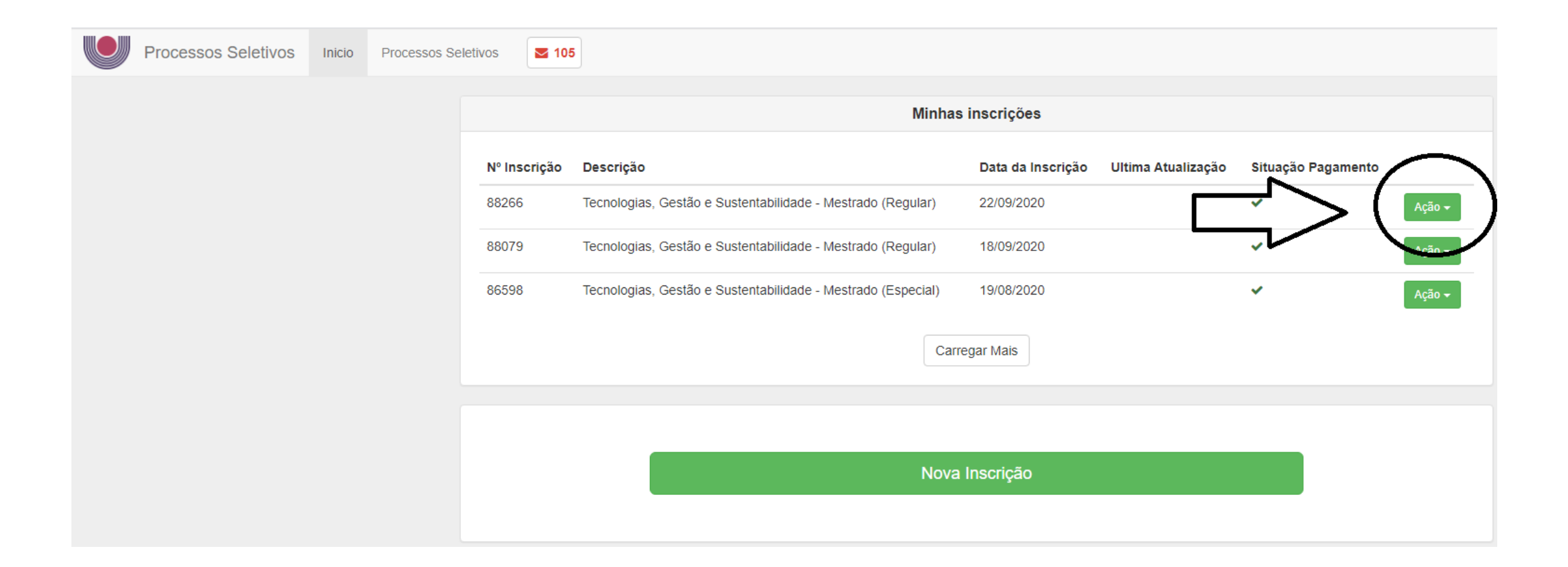

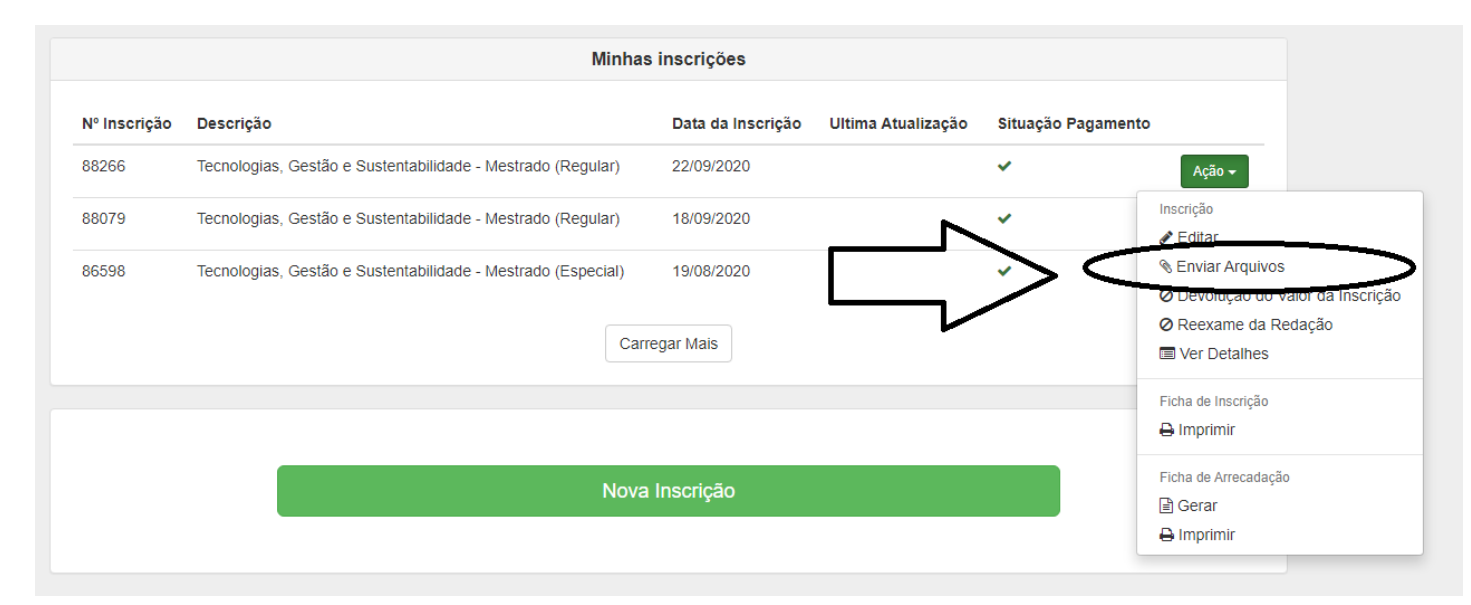

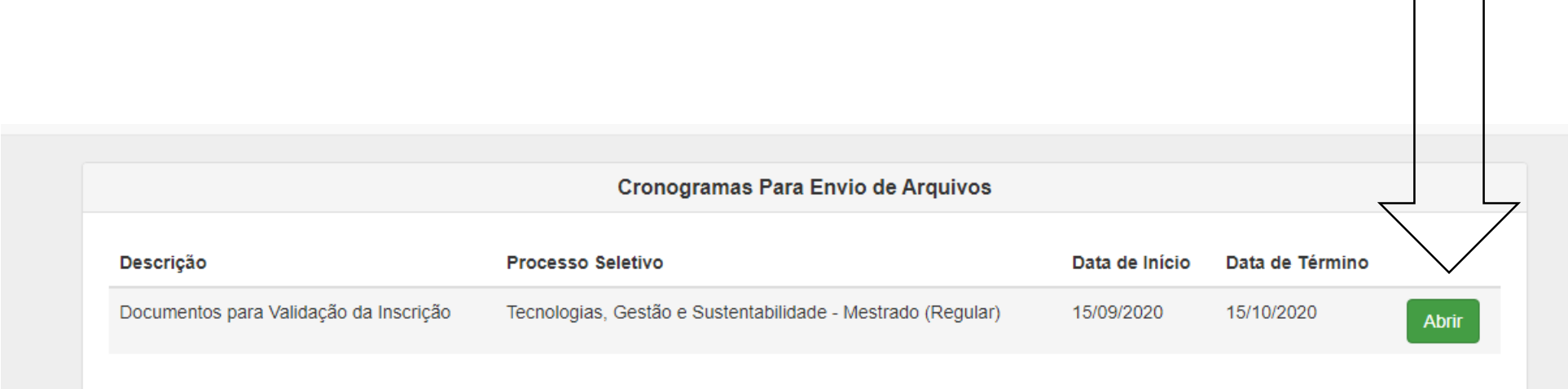

Clicar em tipo de arquivo: "Documentos para inscrição" Depois anexar e salvar.

## **IMPORTANTE:**

O sistema só aceita um único arquivo.

Salvar todos os documentos a serem enviados em um único PDF ou ZIP.

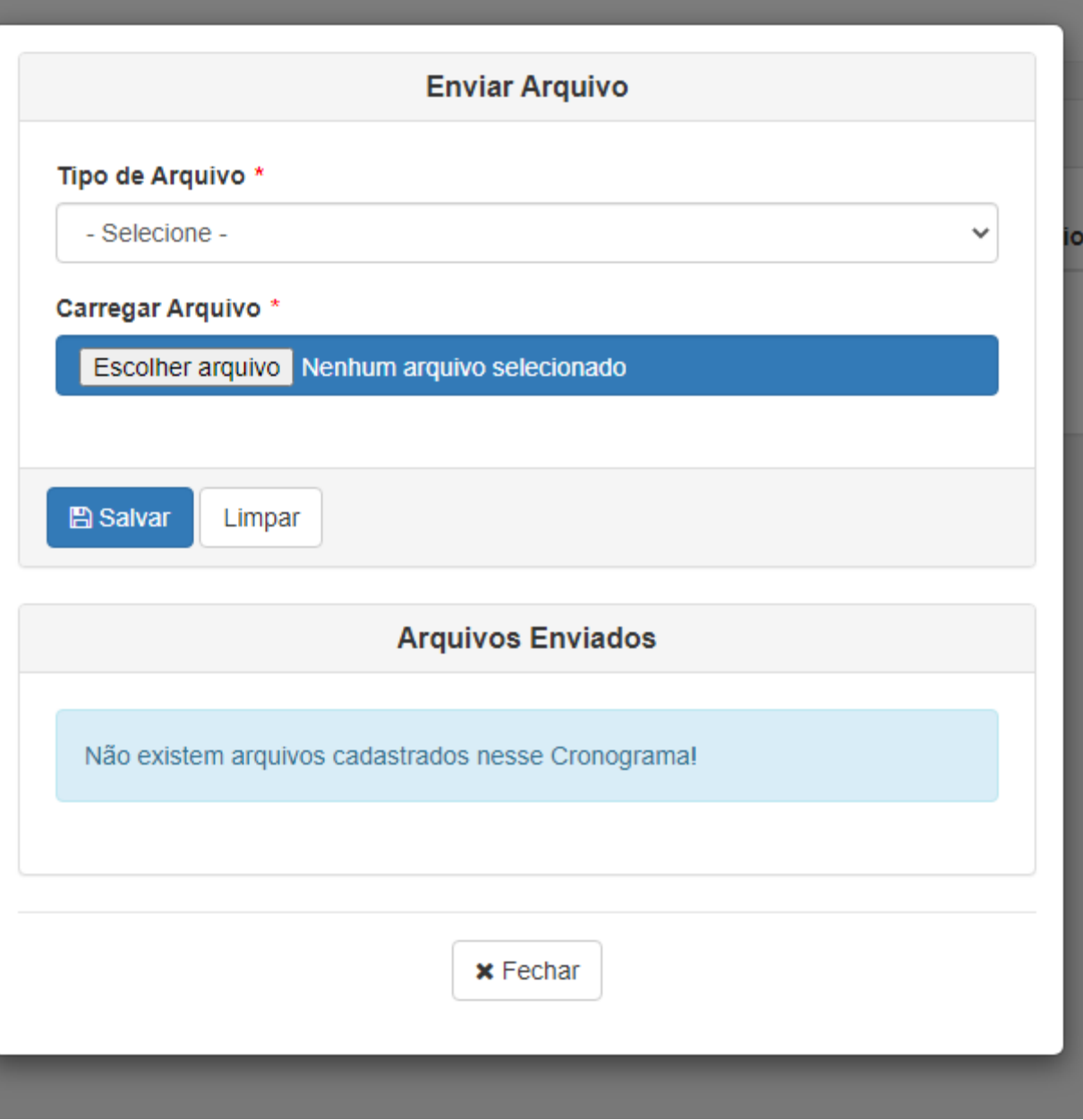